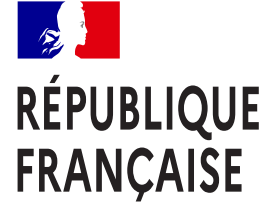

Liberté Égalité Fraternité Centre d'information et d'orientation **Nantes** 

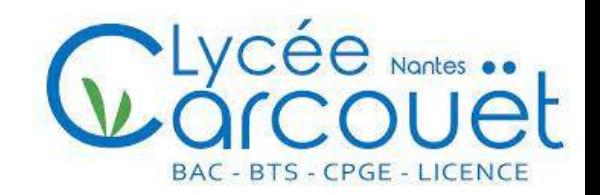

#### **Procédure d'admission dans l'enseignement supérieur**

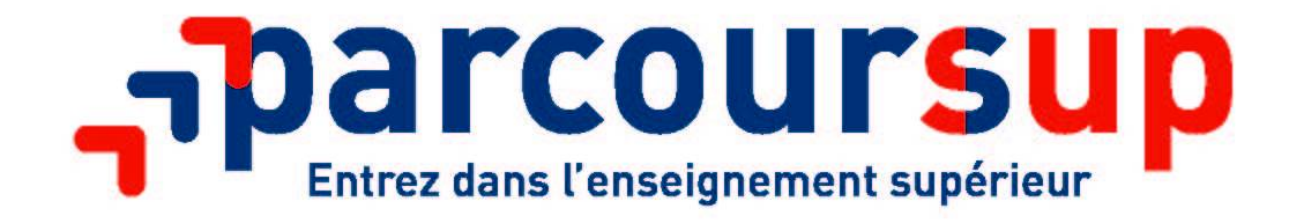

*Jeudi 25 Janvier 2024 Saâdia MOUDICH et Corinne GIRARD, psychologues de l'Education nationale* 

# **ENTRER DANS L'ENSEIGNEMENT SUPÉRIEUR**

**Qu'est-ce que Parcoursup?**

**Calendrier de la procédure Parcoursup**

**Offre de formation de la plateforme**

**Candidature et formulation des vœux**

**Admission dans les formations** 

**Ressources utiles**

# **QU'EST-CE QUE PARCOURSUP ?**

Une procédure d'admission en première année de formation postbac, plateforme **nationale** permettant de :

- **S'informer et découvrir** les formations du supérieur
- Saisir **des vœux** de poursuite d'études, sans les classer.
- Répondre **aux propositions** d'admission.

# LE SCHÉMA **DES ÉTUDES SUPÉRIEURES**

Les filières présentées ici sont accessibles directement après le bac. D'autres accès existent, ainsi que des passerelles.

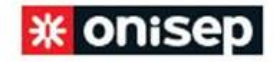

#### **BUDI DIPLÔME DÉLIVRÉ**

BTS : brevet de technicien supérieur **BUT**: bachelor universitaire de technologie CPGE: classes préparatoires aux grandes écoles DCG: diplôme de comptabilité et de gestion DE: diplôme d'État DEUST: diplôme d'études universitaires scientifiques et techniques

#### DN MADE: diplôme national des métiers d'art et du design ENS : école normale supérieure IEP: institut d'études politiques Inspé: institut national supérieur du professorat et de l'éducation 11:1" année de licence M1: 1" année de master D1:1" année de doctorat

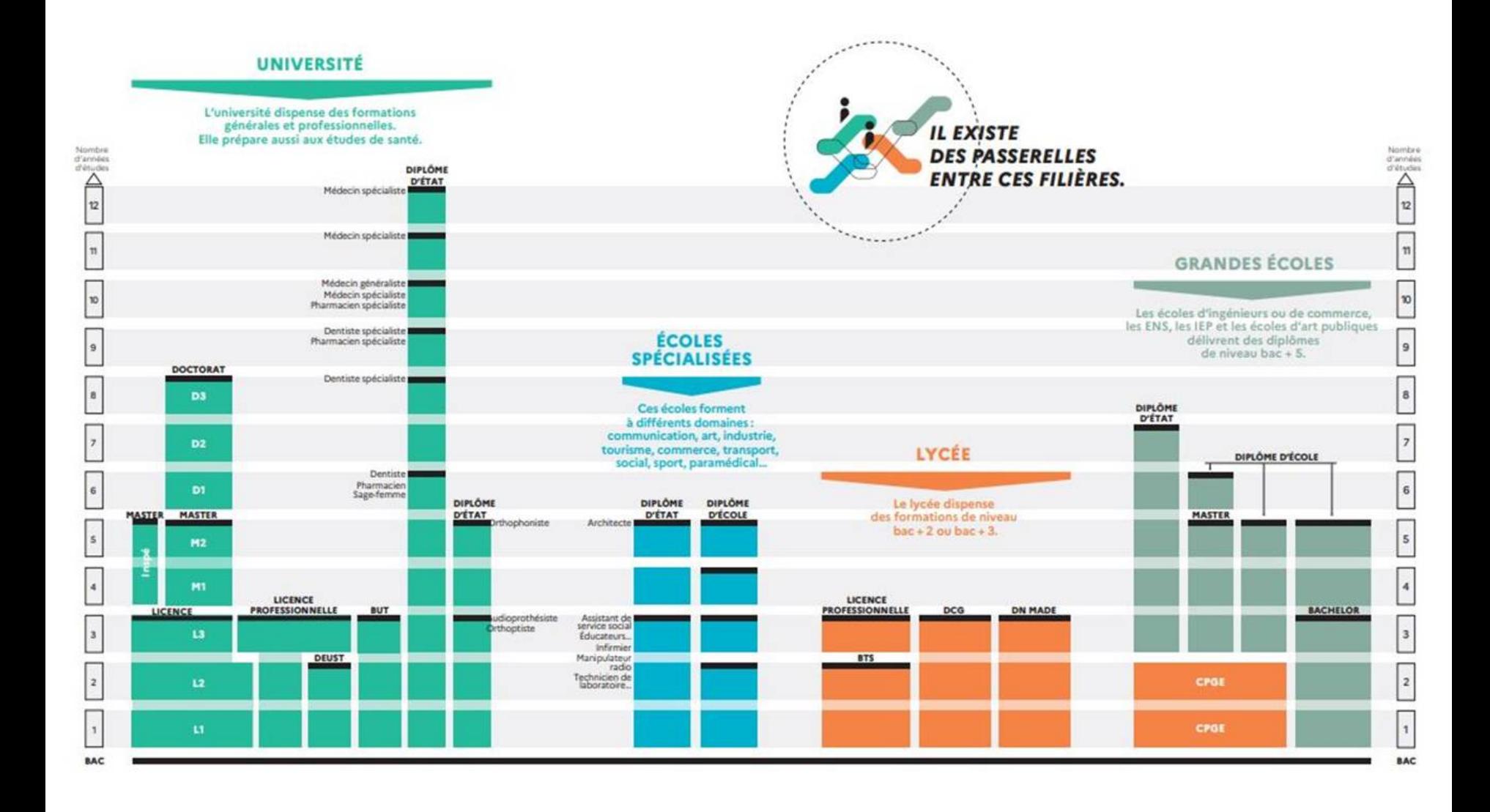

# **CALENDRIER DE LA PROCÉDURE EN 3 ÉTAPES**

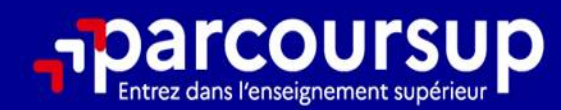

# Le calendrier 2024 en 3 étapes

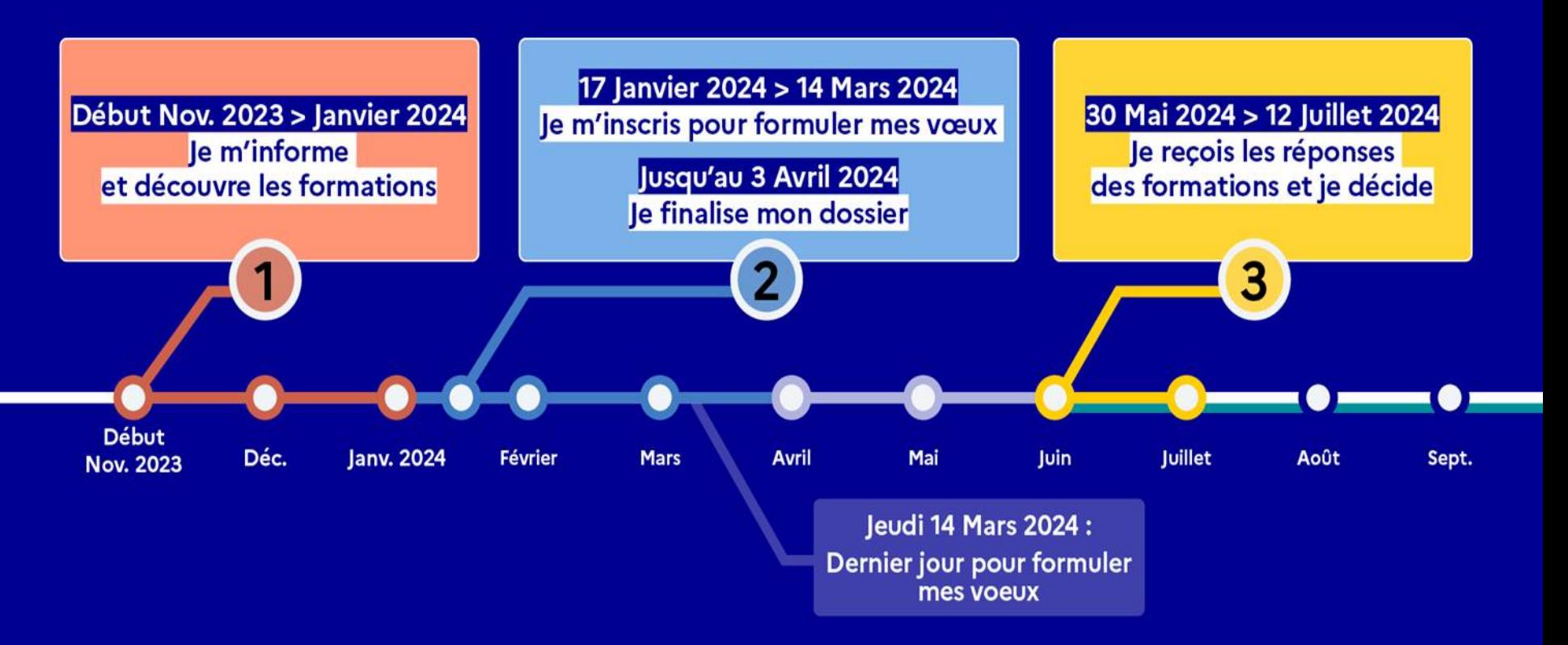

# **1. LA PHASE D'INFORMATION** À PARTIR DU 20 DÉCEMBRE 2023

# **LES FORMATIONS CONCERNEES**

Les vœux peuvent porter sur de très nombreux établissements et presque sur tous les types de formations :

LSélectives : BTS, CPGE, BUT, écoles, IEP, formations paramédicales ou sociales (IFSI, EFTS)…

UNon sélectives : licence, études de santé (PASS, LAS), PPPE

Sous statut étudiant ou en apprentissage pour environ 9 000 formations

# **LE MOTEUR DE RECHERCHE**

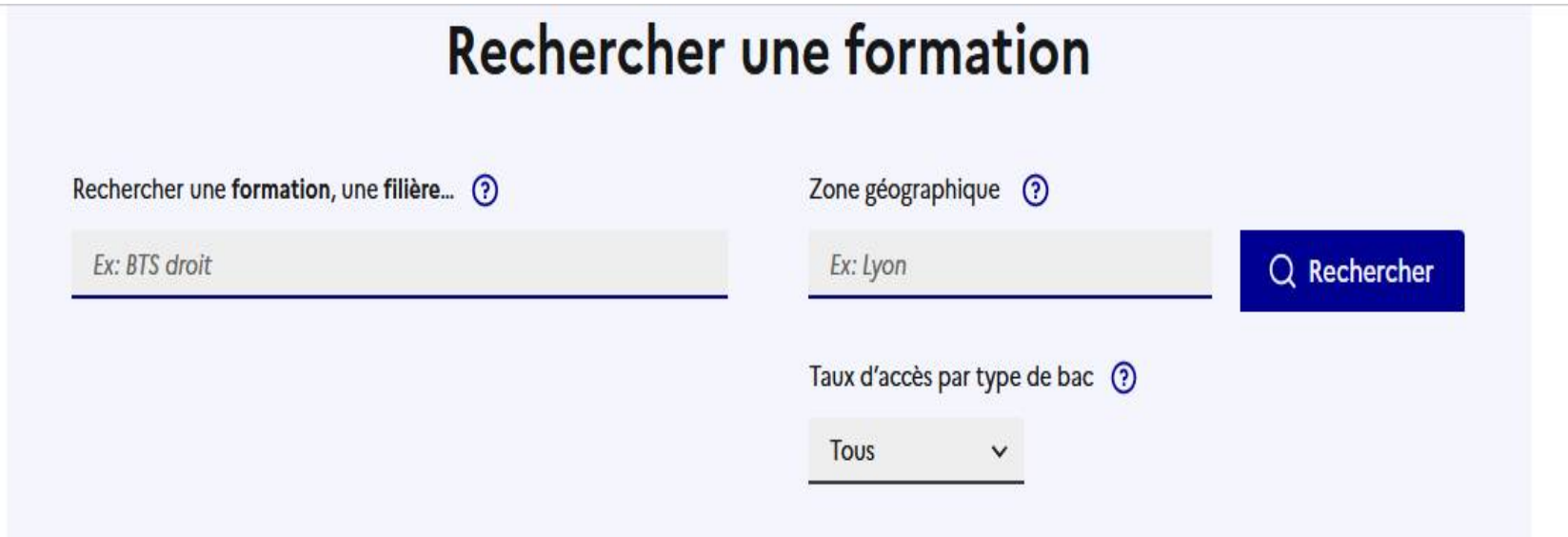

### **Filtres**

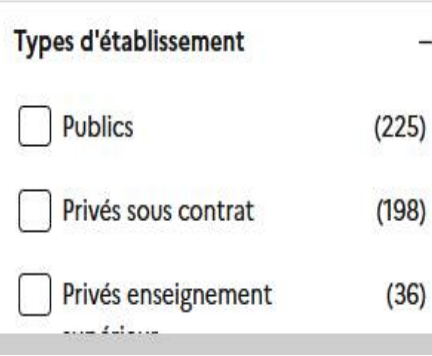

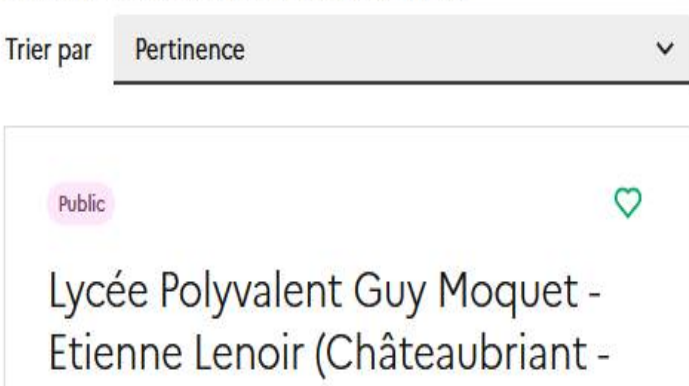

579 formations consultables dans cette zone géographique.

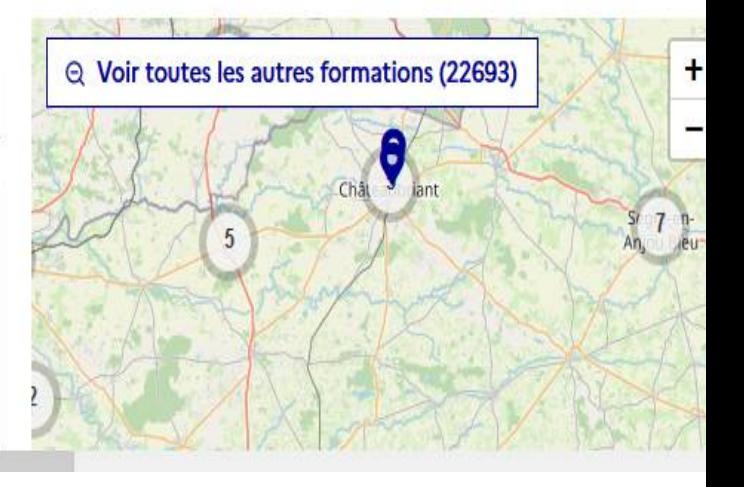

# **LES FICHES FORMATION**

- Découvrir les formations et leurs caractéristiques
- Comprendre les critères d'analyse des candidatures
- Consulter les modalités de candidature
- $\triangleright$  Accéder aux chiffres clés de la formation
- Connaître les débouchés professionnels
- Contacter et échanger avec l'établissement

# **GRETA-CFA LOIRE-ATLANTIQUE - LGT La** Herdrie (Basse-Goulaine - 44)

BTS - Services - Assurance - en apprentissage

**FORMATION SÉLECTIVE** 

Partager la page

O

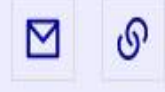

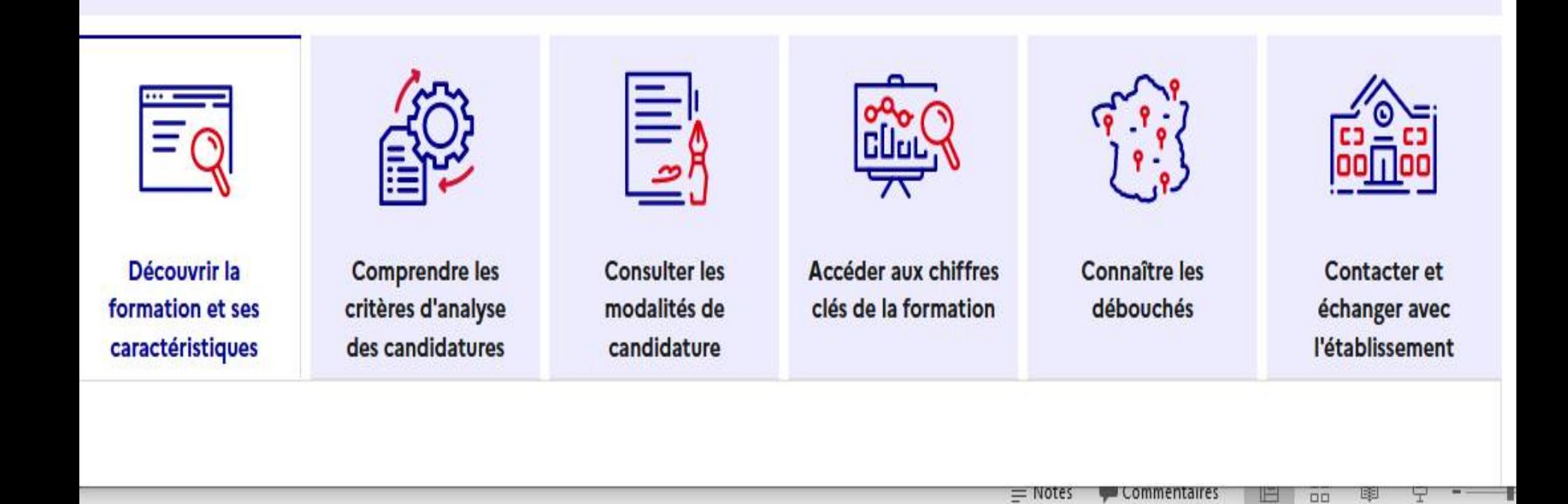

# 2. LA PHASE DE FORMULATION DES VOEUX **DU 17 JANVIER AU 14 MARS**

# **INSCRIPTION ET FORMULATION DES VŒUX**

### **Du 17 janvier au 14 mars 2024 inclus**

**Ce qu'il faut avoir sous les yeux pour l'inscription au moment de la création du dossier candidat :**

- Identifiant National Élève **(INE)**
- Adresse mail valide (élève **et** parents)
- Un numéro de téléphone portable ( pour recevoir les alertes Parcoursup).
- Relevé de notes du baccalauréat (si déjà titulaire)

#### **Ce qu'il faut faire ensuite :**

- Noter son *n° de dossier*
- Créer un *mot de passe* et le conserver précieusement

# **COMBIEN DE VOEUX ?**

 **1 à 10 vœux** sous **statut étudiant** *(un compteur annonce le nombre de vœux et de sous-vœux du dossier)*

### **Possibilité de formuler des sous-vœux (20 max)**

- $\Box$  Pour l'ensemble des BTS, BUT, CPGE, licences (dont les études de santé), DCG, DNMADE
- □ Pour les écoles de commerce/management ou d'ingénieurs qui recrutent sur concours commun, les IFSI, les formations paramédicales regroupées, les parcours spécifiques "accès santé" (PASS) en Ile-de-France, le réseau des 7 Sciences Po / IEP qui recrutent sur concours commun et le réseau des écoles de vétérinaire, **le nombre de sous-vœux n'est pas limité et ils ne sont pas comptés dans le nombre maximum de sous-vœux autorisé.**

# **1 à 10 vœux supplémentaires** sous **statut d'apprenti**

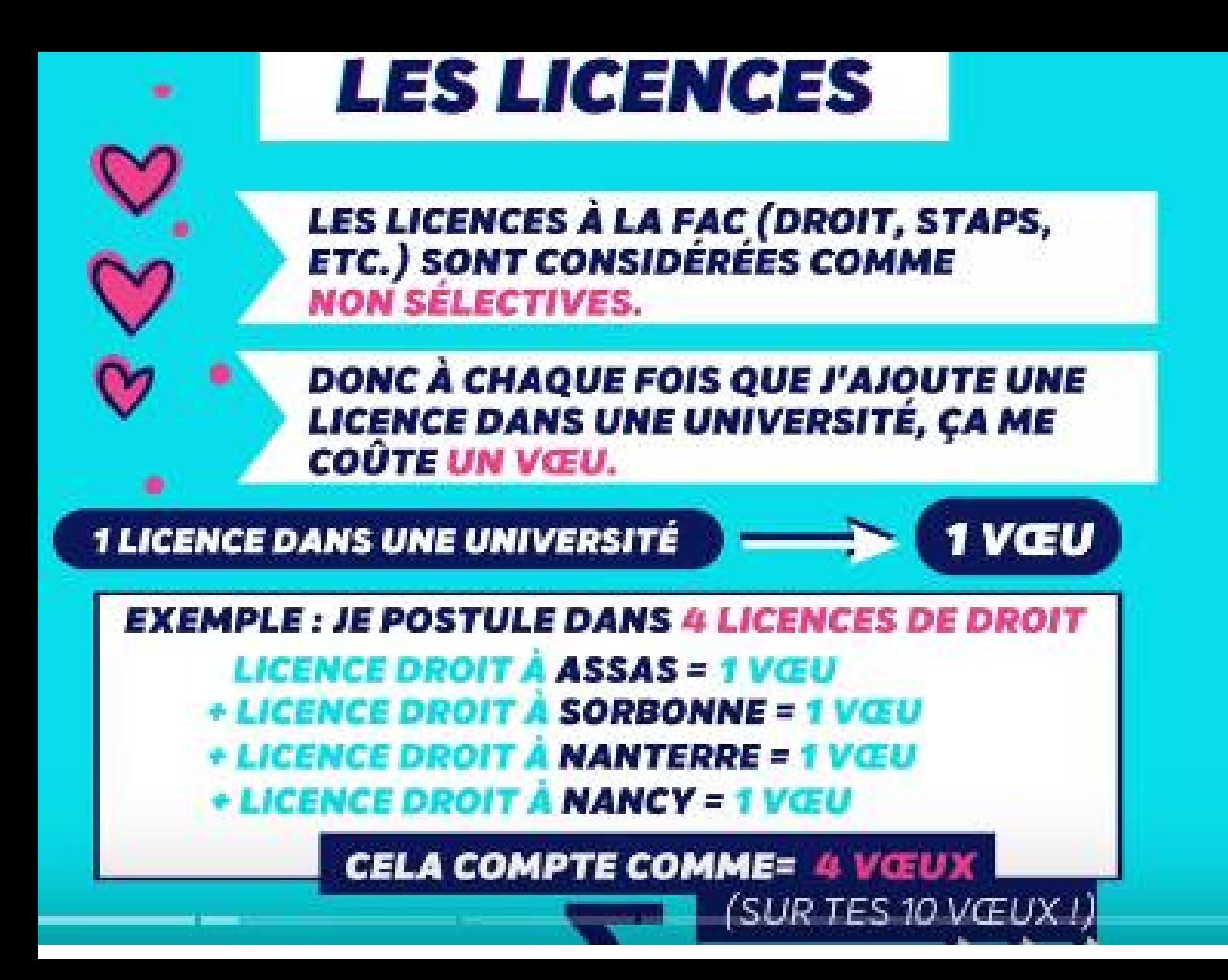

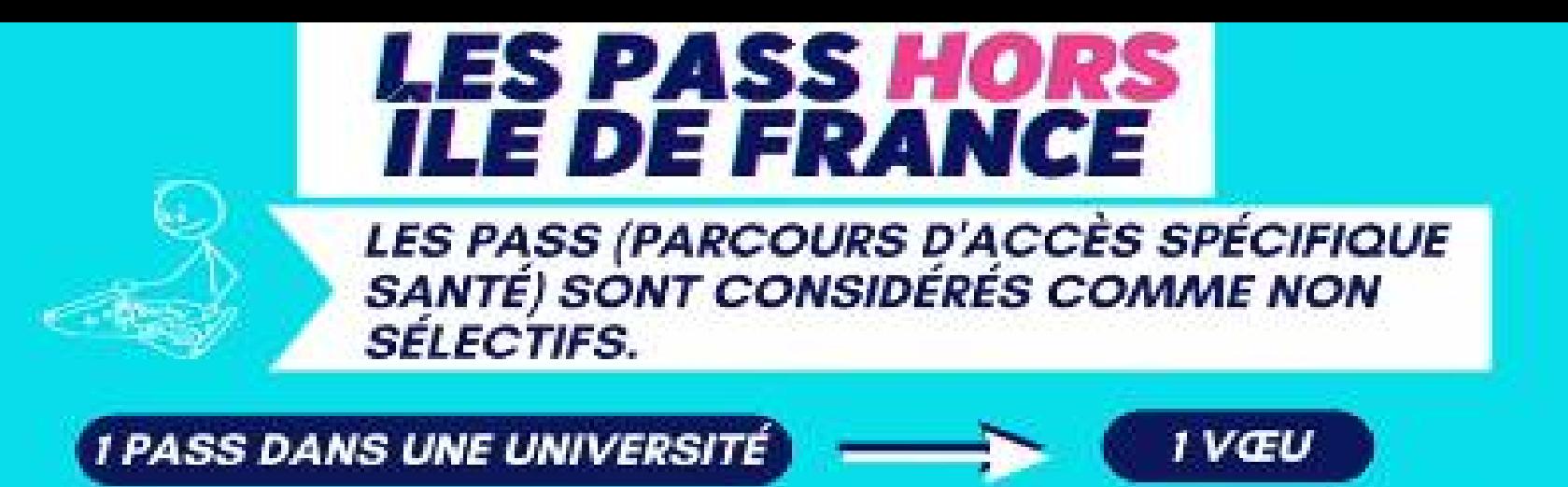

**EN REVANCHE, CHAQUE MINEURE AJOUTÉE SERA CONSIDÉRÉE COMME UN SOUS-VŒU** (MAIS NE SERA PAS DÉCOMPTÉE DANS TON TOTAL DES 20 SOUS-VŒUX).

#### **EXEMPLE: JE METS 2 PASS (NANTES & NANCY)**

**PASS UNIVERSITÉ DE NANTES - 1 VŒU** MINEURE STAPS + SVT + DROIT - 3 SOUS-VŒUX

**PASS UNIVERSITÉ DE LORRAINE -+ IVŒU** 

CELA COMPTE - 2 VŒUX (0 SOUS-VŒU DÉCOMPTÉ)

En Ile-de-France (académies de Paris, Versailles et Créteil) : on peut postuler dans tous les PASS pour un seul vœu

# BUT, BTS, DNMADE, DCG<br>— PREPAS, EFTS & DNA

POUR LES BUT, BTS, DNMADE, DCG, CPGE,<br>EFTS & DNA (ART), IL Y A UN SYSTÈME DE SOUS-VŒUX.

**POUR 1 FORMATION, TU PEUX POSTULER DANS 10 ETABLISSEMENTS** (10 SOUS-VŒUX).

**EXEMPLE: JE SOUHAITE FAIRE UN BUT GEA: BUT GEA -- 1 VŒU** 1 SOUS-VŒU **BUT GEA À IUT DE PARIS** 1 SOUS-VŒU **BUT GEA A IUT DE CRÉTEIL** 1 SOUS-VŒU **BUT GEA A IUT PARIS 13** CELA COMPTE COMME = 1 VŒU (3 SOUS-VŒUX)

**NB: AU TOTAL, TU SERAS LIMITÉ A 20 SOUS-VŒUX (UN COMPTEUR SUR TON)** COMPTE PARCOURSUP TE **DIRA OU TUENES II** 

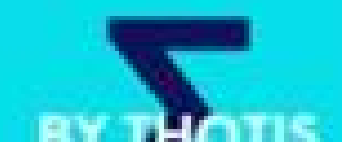

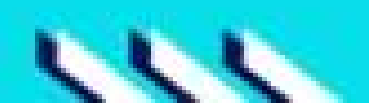

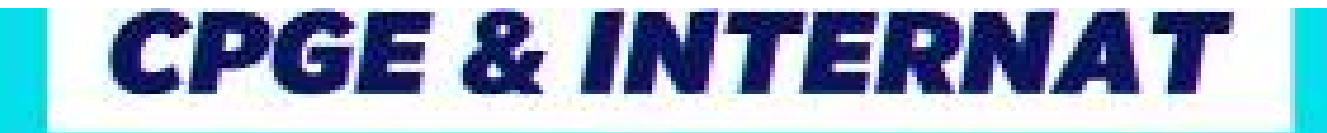

### LES PRÉPAS (CPGE) SONT ÉLIGIBLES AUX SOUS-**VŒUX (CF VISUEL 5).**

**POUR UNE FORMATION, TU PEUX POSTULER DANS** 10 ETABLISSEMENTS (10 SOUS-VŒUX).

**POSTULER DANS 1 PRÉPA AVEC ET SANS INTERNAT TE COUTERA 1 SEUL SOUS-VŒU.** 

**EXEMPLE: JE SOUHAITE FAIRE UNE PRÉPA MPSI: PRÉPA MPSI-+ 1 VŒU** 

MPSI A HENRI IV AVEC INTERNAT 1 SOUS-VŒU MPSI A HENRI IV SANS INTERNAT

MPSI A CARNOT AVEC INTERNAT-1 SOUS-VŒU MPSI A CARNOT SANS INTERNAT

CELA COMPTE COMME = 1 VŒU (2 SOUS-VŒUX DÉCOMPTÉS)

# **CONCOURS DES ECOLES DE<br>COMMERCE & INGÉNIEURS**

**CHAQUE CONCOURS TE COUTE 1 SEUL VŒU ET TU** PEUX METTRE AUTANT D'ÉCOLES QUE TU VEUX.

CHAQUE ÉCOLE AJOUTÉE SERA CONSIDÉRÉE COMME **UN SOUS-VŒU (MAIS NE SERA PAS DÉCOMPTÉE DANS** TON TOTAL DES 20 SOUS-VŒUX).

**EXEMPLE: JE POSTULE AU CONCOURS SESAME:** 

CONCOURS SESAME - 1 VŒU  $\longrightarrow$  1 SOUS-VŒU **CESEM NEOMA BS**  $\longrightarrow$  1 SOUS-VŒU **GLOBAL BBA EMLYON BS** PGE PARIS SCHOOL OF BUSINESS -> 1SOUS-VŒU

CELA COMPTE COMME = 1 VŒU (0 SOUS-VOEU DÉCOMPTÉ)

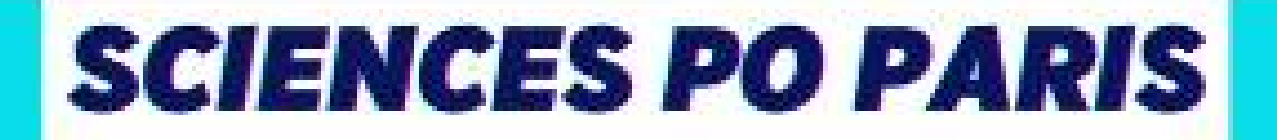

**POUR 1 VŒU SCIENCES PO PARIS, TU PEUX AJOUTER JUSQU'À 2 CAMPUS (2 SOUS-VŒUX NON DÉCOMPTÉS).** 

SCIENCES PO PARIS → 1 VŒU CAMPUS REIMS + CAMPUS NANCY - 2 SOUS-VŒUX

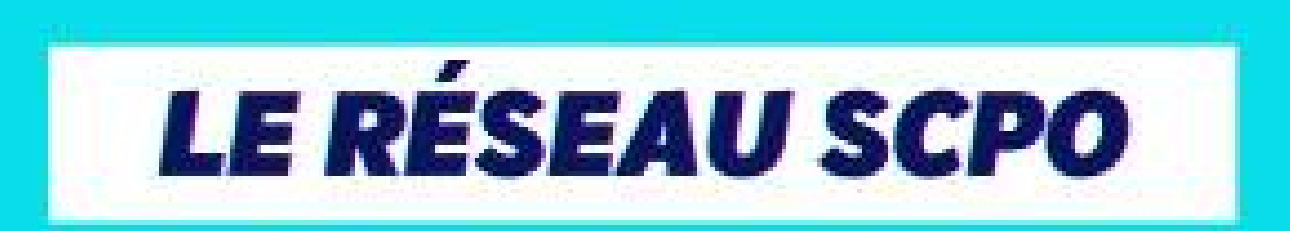

**POUR 1 VŒU CONCOURS DES 7 SCIENCES PO, TU POSTULES** DIRECTEMENT POUR TOUS LES IEP (AIX, LILLE, LYON, RENNES, SAINT-GERMAIN-EN-LAYE, STRASBOURG ET TOULOUSE). LES SOUS-VŒUX NE SONT PAS DÉCOMPTÉS.

**NB: POUR SCIENCES PO BORDEAUX ET GRENOBLE, CHAQUE** FORMATION AJOUTÉE TE **COUTE 1 VŒU** (SUR TES 10). IDEM POUR L'IEP DE L'UNIVERSITÉ PARIS EST CRÉTEIL FONTAINEBLEAU.

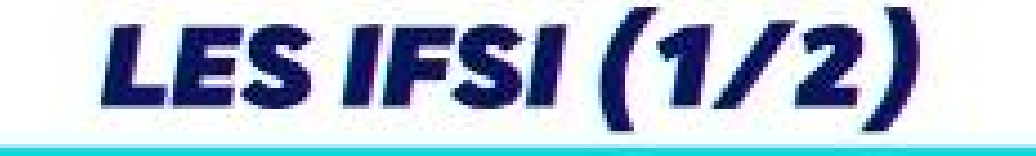

**POUR LES IFSI (SOINS INFIRMIERS), 1 VŒU CORRESPOND A UN REGROUPEMENT D'IFSI DANS UNE UNIVERSITÉ.** 

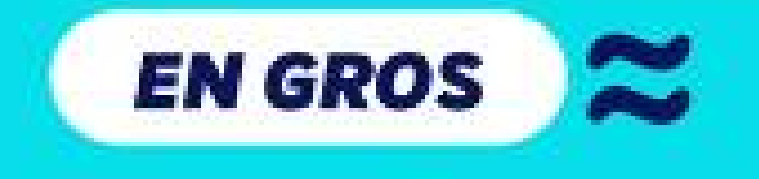

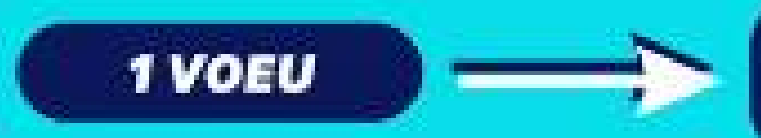

TOUS LES IFSI RATTACHÉS À 1 **UNIVERSITÉ** 

TU ES LIMITÉ À 5 VŒUX, DONC 5 REGROUPEMENTS **D'UNIVERSITÉS.** 

**CHAQUE IFSI D'UN REGROUPEMENT COMPTE POUR 1** SOUS-VŒUX, MAIS IL NE SERA PAS DECOMPTÉ DANS **TON TOTAL DES 20 SOUS-VŒUX.** 

**LES IFSI (2/2)** 

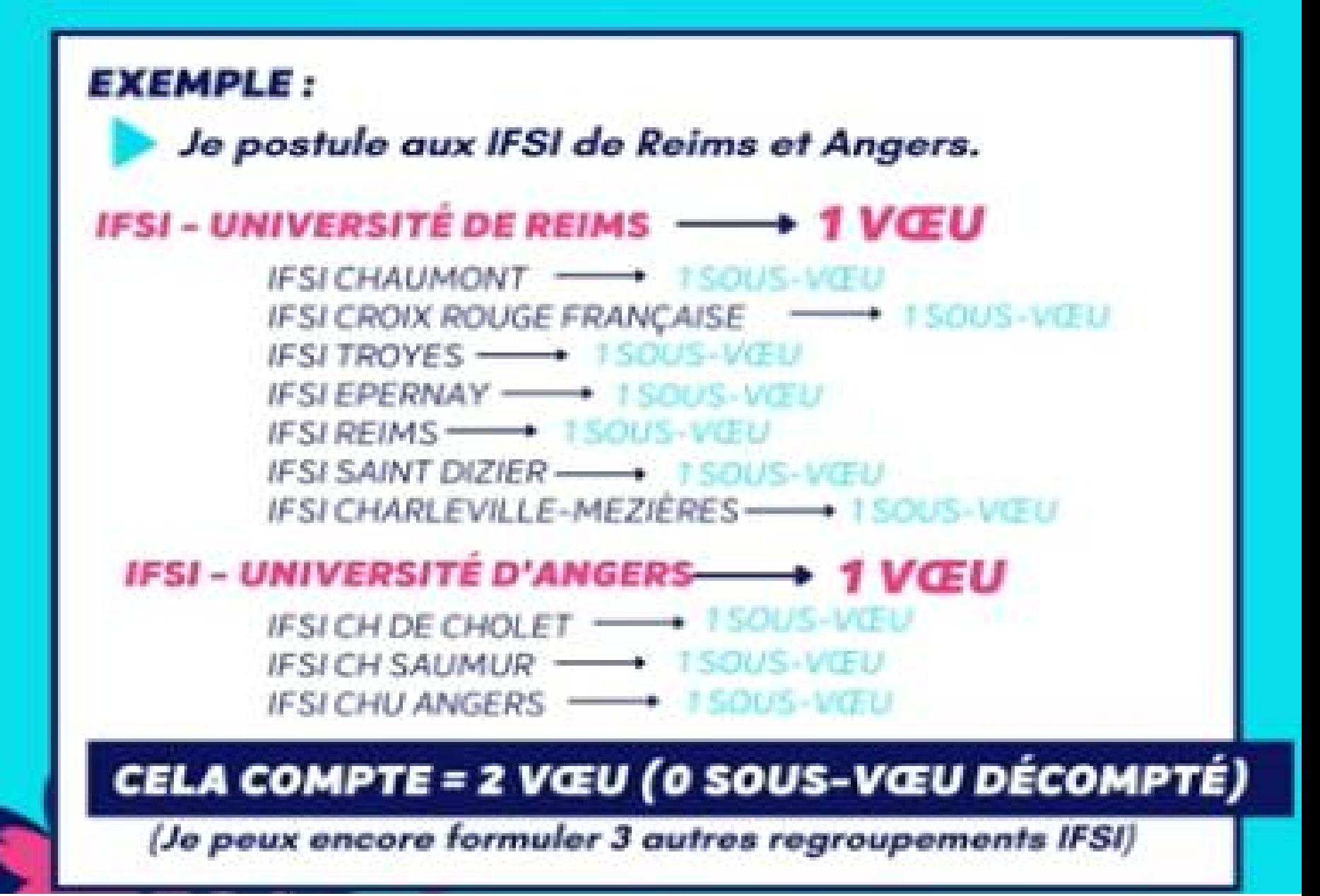

# ORTHOPHONIE, ORTHOPTIE<br>& AUDIOPROTHESE LES INSTITUTS D'ORTHOPHONIE, ORTHOPTIE ET **AUDIOPROTHESE SONT REGROUPES A L'ÉCHELLE TERRITORIALE.**

**CHAQUE INSTITUT D'UN REGROUPEMENT COMPTE POUR 1 SOUS-VŒU, MAIS NE SERA PAS DÉCOMPTÉ DANS TON TOTAL DES 20 SOUS-VŒUX.** 

**5 REGROUPEMENTS** 

**5 VOEUX** 

**EXEMPLE : JE POSTULE EN ORTHOPHONIE :** REGROUPEMENT AMIENS + NORMANDIE──→ 1 VŒU ROUEN + CAEN + AMIENS - 3 SOUS-VŒUX REGROUPEMENT BOURGOGNE, GRAND EST... + 1 VŒU NANCY + STRAS. + BESANCON 3 SOUS-VŒUX

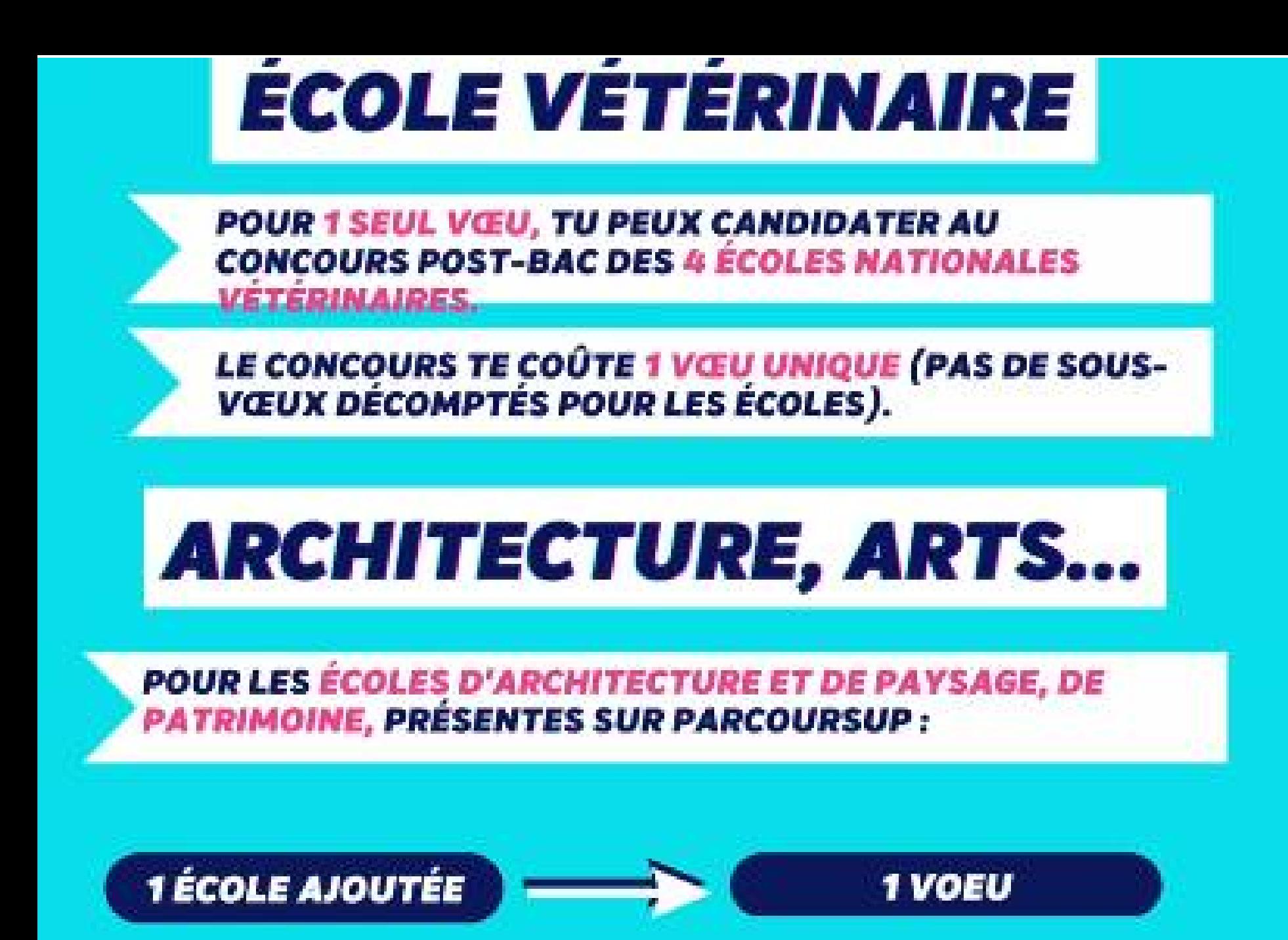

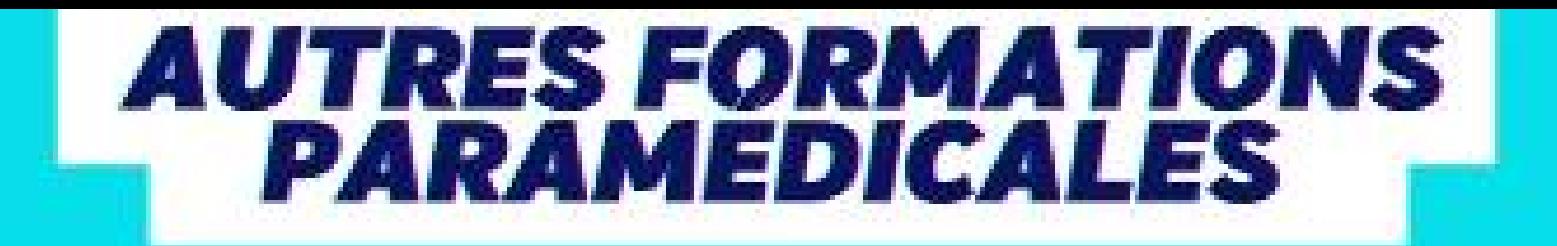

LES INSTITUTS D'ERGOTHÉRAPEUTE, PÉDICURE-PODOLOGUE, PSYCHOMOTRICIEN, TECHNICIEN DE LABORATOIRE MÉDICAL (DE) ET MANIPULATEURS D'ÉLECTRORADIOLOGIE MÉDICALE NE **SONT PAS REGROUPES (SAUF QUELQUES INSTITUTS DE** PSYCHOMOTRICIENS).

TU ES LIMITÉ À 5 VŒUX PAR FILIÈRE. **CHAQUE INSTITUT TE COÛTE 1 VŒU (SUR TES 10).** 

**EXEMPLE : JE POSTULE EN ERGOTHERAPIE :** 

**IFE CLERMONT (UCA)** ∙ 1 VŒU IFE RENNES  $\longrightarrow$  1 VŒU **IFE CHU ROUEN** + 1 VŒU

**CELA COMPTE COMME = 3 VŒUX** 

# **FORMULER SES VOEUX**

**Du <sup>17</sup> janvier au <sup>14</sup> mars inclus**

**Des vœux formulés sans contrainte par le candidat, fruit de sa réflexion personnelle et de ses échanges avec l'équipe pédagogique :**

- **VŒUX MOTIVES OU NON SELON LA FORMATION**
- **DES VŒUX NON -CLASSES**: aucune contrainte imposée pour éviter toute autocensure
- **DE 10 VŒUX A 20 SOUS-VOEUX**
- **10 VŒUX SUPPLEMENTAIRE PAR APPRENTISSAGE**

#### **Conseils :**

- *Veiller à diversifier ses vœux entre des formations sélectives et non sélectives*
- *Eviter de ne formuler qu'un seul vœu!*

**Attention: m ars, aucun Après le <sup>14</sup> vœu ne pourra être ajouté!**

# **FINALISER SES VOEUX**

#### **Du 14 mars au 3 avril 2024 : Compléter chaque candidature ( sans attendre les dates limites)**

- $\triangleright$  Motiver son projet de formation en quelques lignes, pour les formations qui le demandent.
- Fournir les documents demandés sur la plateforme.
- Renseigner la rubrique « préférence et autres projets» (non transmis aux établissements)
- Renseigner la rubrique « activités et centres d'intérêts » (facultative mais fortement conseillé pour mettre en valeur expériences, engagement et activités personnelles)
- Renseigner questionnaires auto-évaluation ( licences en droit et les 14 mentions scientifiques) (non transmis aux universités)
- Confirmer chacun de ses vœux (date limite:3 AVRIL)

Le lycée complète au 2ème trimestre la fiche AVENIR (transmise et consultable par l'élève en juin)

# LA PHASE PRINCIPALE D'ADMISSION DU 30 MAI AU 12 JUILLET

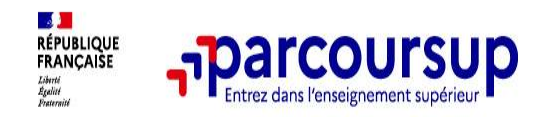

#### 30 Mai 2024 > 12 Juillet 2024 Je reçois les réponses des formations et je décide

#### **IEUDI 30 MAI - DÉBUT DE LA PHASE D'ADMISSION PRINCIPALE**

Je consulte les réponses des formations sur la plateforme.

Je reçois les propositions d'admission au fur et à mesure et en continu. Puis j'y réponds dans les délais indiqués par la plateforme.

#### **MARDI 11 JUIN**

La phase d'admission complémentaire est ouverte. Jusqu'au 10 septembre, je peux formuler jusqu'à 10 nouveaux vœux dans les formations qui ont encore des places disponibles.

#### **LUNDI 8 JUILLET**

Résultats du baccalauréat.

Après les résultats du bac, j'effectue mon inscription auprès de l'établissement que j'ai choisi.

#### À PARTIR DU 4 JUILLET

Accompagnement personnalisé des candidats qui n'ont pas reçu de proposition d'admission par les commissions d'accès à l'enseignement supérieur (CAES).

#### VENDREDI 12 JUILLET - FIN DE LA PHASE PRINCIPALE

Dernier jour pour accepter une proposition reçue lors de cette phase.

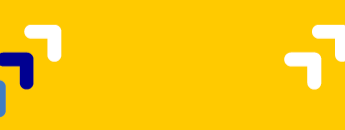

**Quand une proposition d'admission est reçue, le candidat est prévenu :** 

**par SMS et par mail dans sa messagerie personnelle** ( **par notification sur l'application Parcoursup dans la messagerie intégrée au dossier** candidat sur Parcoursup

### *Répondre à chaque proposition d'admission*

**Info** : les parents seront également prévenus lorsqu'ils ont renseigné leur adresse mail et leur numéro de portable sur la plateforme / dossier candidat / profil

# Les réponses des formations et les choix des candidats

> Formation sélective (BTS, BUT, classe prépa, IFSI, écoles, ...)

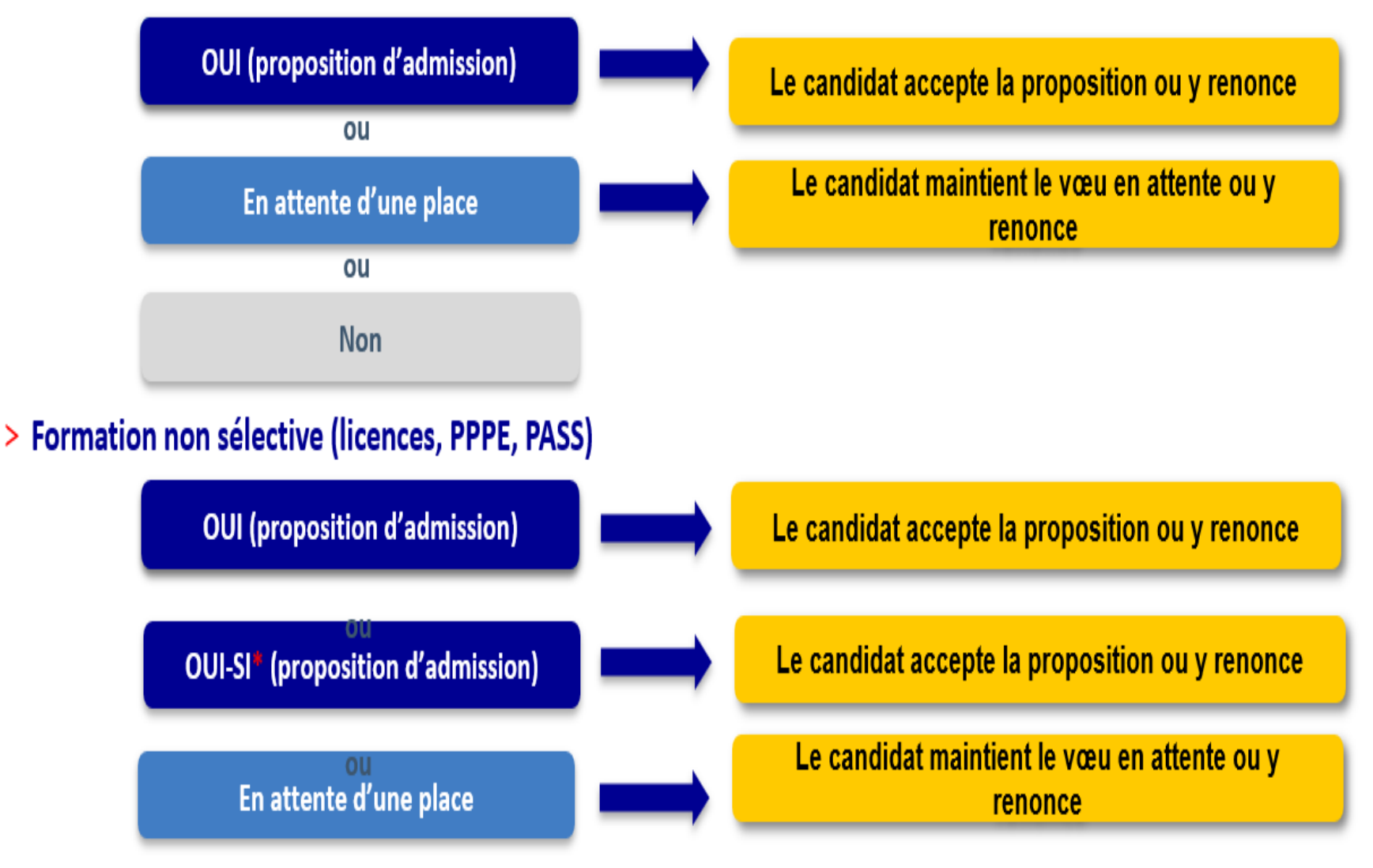

\* Oui-si : le candidat est accepté à condition de suivre un parcours de réussite (remise à niveau, tutorat..)

# **COMMENT RÉPONDRE AUX PROPOSITIONS REÇUES (1/2)**

#### **Le lycéen reçoit une seule proposition d'admission et il a des vœux en attente**

Il accepte la proposition (ou y renonce) et il indique les vœux en attente qui l'intéressent davantage et qu'il souhaite conserver

S'il accepte définitivement la proposition, sans conserver de vœux en attente, cela signifie qu'il renonce à tous ses autres vœux et il consulte les modalités d'inscription administrative de la formation acceptée

#### **Le lycéen reçoit plusieurs propositions d'admission et il a des vœux en attente**

 $\blacktriangleright$ Il doit faire un choix en acceptant une seule proposition et ce faisant, renoncer aux autres qu'il a reçues pour ne pas monopoliser les places

il indique les vœux en attente qui l'intéressent davantage et qu'il souhaite conserver

S'il accepte définitivement la proposition, sans conserver de vœux en attente, cela signifie qu'il renonce à tous ses autres vœux et il consulte les modalités d'inscription administrative de la formation acceptée

# **COMMENT RÉPONDRE AUX PROPOSITIONS REÇUES (2/2)**

### **Le lycéen ne reçoit que des réponses « en attente »**

 $\triangleright$  il consulte les indicateurs disponibles pour chaque vœu en attente

 des places vont se libérer au fur et à mesure que les autres candidats vont renoncer à leurs propositions

# **Le lycéen ne reçoit que des réponses négatives (dans le cas où il n'a formulé que des vœux pour des formations sélectives)**

 dès le **30 mai**, il peut demander un **conseil ou un accompagnement**, individuel ou collectif, dans son lycée ou dans un CIO pour envisager d'autres choix de formation et formuler **des nouveaux vœux** en **phase complémentaire à** partir du **11 juin 2024** jusqu'au 10 septembre 2024.

# **INSCRIPTION DANS L'ÉTABLISSEMENT D'ACCUEIL**

### **Les modalités d'inscription sont propres à chaque établissement :**

Consulter les modalités d'inscription indiquées dans le dossier candidat sur Parcoursup ou à défaut, contacter directement l'établissement d'accueil. *( Admission ne veut pas dire inscription)*

**Si** le futur étudiant s'**inscrit** dans un établissement proposant des formations **en dehors de Parcoursup**, il doit **obligatoirement** télécharger sur la plateforme une attestation de désinscription ou de non-inscription sur Parcoursup.

# 4. LA PHASE COMPLÉMENTAIRE **DU 11 JUIN À DÉBUT SEPTEMBRE**

# **UN ACCOMPAGNEMENT DE JUIN À SEPTEMBRE**

**Un accompagnement est garanti pour tous les lycéens qui n'ont pas reçu de proposition et qui souhaitent trouver à la rentrée une place dans une formation proposée sur Parcoursup :** 

 **Dès le 30 mai 2024** : les lycéens qui n'ont fait que des demandes en formations sélectives (BTS, BUT, école, CPGE, IFSI…) et qui n'ont reçu que des réponses négatives peuvent **demander un accompagnement individuel ou collectif au lycée ou dans un CIO pour définir un nouveau projet d'orientation pour préparer la phase complémentaire**

 **Du 11 juin au 10 septembre 2024 inclus** : pendant **la phase complémentaire**, les lycéens peuvent **formuler jusqu'à 10 nouveaux vœux dans des formations disposant de places disponibles.**

 **Du 1er au 3 juillet 2024:** les candidats doivent **classer leurs vœux en attentes qu'ils souhaitent conserver, par ordre de préférence**

 **A partir du 4 juillet 2024** : les candidats peuvent solliciter depuis leur dossier **l'accompagnement de la Commission d'Accès à l'Enseignement Supérieur (CAES)** de leur académie : elle étudie les dossiers et aide les candidats à trouver une formation au plus près de leur projet en fonction des places disponibles.

### **DES SERVICES D'ASSISTANCE TOUT AU LONG DE LA PROCÉDURE**

**Le numéro vert** : **0 800 400 070**

**La messagerie contact** depuis le dossier candidat

 **Les réseaux sociaux pour rester informé : @Parcoursup\_info @Parcoursupinfo @Devenir Etudiant** Instagram, Facebook, X

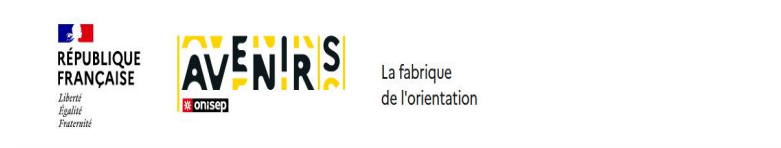

Pour les élèves Pour les équipes éducatives Référentiel des compétences à s'orienter au lycée Avenir(s), c'est quoi ?

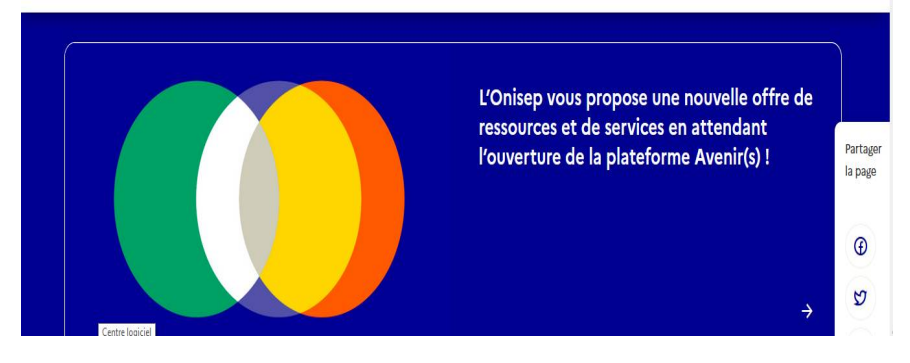

• Responsables de formations et étudiants ambassadeurs

**Echanger avec des professionnels dans votre lycée**

- Votre professeur principal
- Les Psy-En

### **Echanger avec les formations**

*(contact et dates à retrouver sur Parcoursup)* 

Lors des journées portes ouvertes et salons avec conférences thématiques (**Nouveauté 2024**)

**Consulter les ressources en ligne sur Avenir(s) et avec nos partenaires**  *(accessibles gratuitement depuis la page d'accueil parcoursup.fr)*

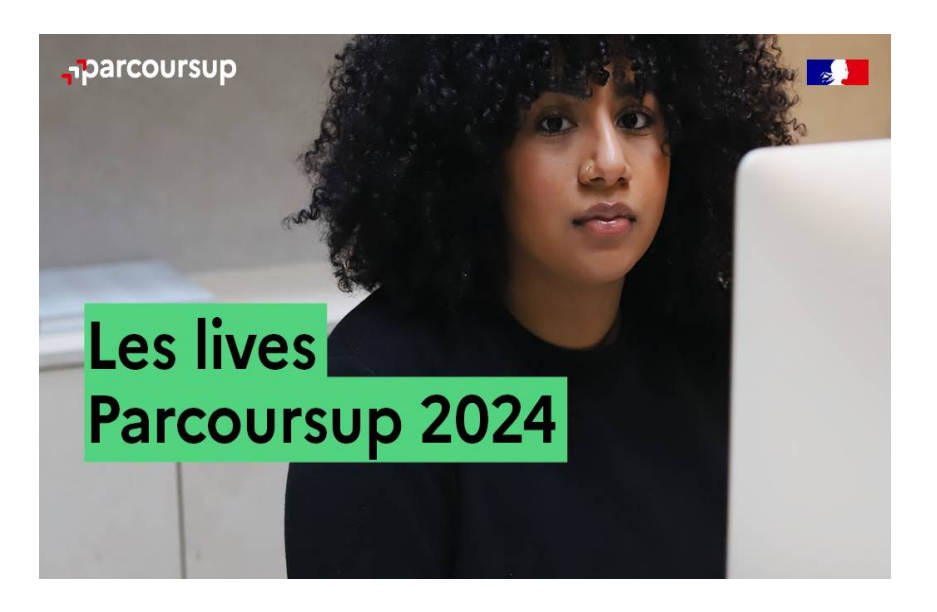

### **Live Parcoursup:**

Pour poser ses questions en direct.

Des tutos tout au long de la procédure pour accompagner dans la création du dossier par exemple...

# **PREPARATION A LA VIE ETUDIANTE**

### **Bourse et logement**

- Créer son **dossier social étudiant** (**DSE**) sur [www.messervices.etudiant.gouv.fr](http://www.messervices.etudiant.gouv.fr/) du **1 er mars au 31 mai 2024** pour demander une bourse et/ou un logement
- Calculer le montant sur: simulateur.lescrous.fr
- Les demandes de **logement** en résidence universitaire peuvent être effectuées **jusqu'à la rentrée en septembre**

Chercher un logement sur: trouverunlogement.lescrous.fr

# **Santé**

• Les étudiants sont automatiquement affiliés au régime général de la Sécurité Sociale. Ils n'ont aucune démarche à faire.

**Toutes les infos sur la vie étudiante sur www.etudiant.gouv.fr** 38